Ce document a pour objectif de lister les éléments devant être intégrés dans un RC dans le cadre d'une procédure dématérialisée. La personne publique restant libre d'adapter tel ou tel élément en fonction de la consultation et de ses règles de gestion interne.

Seuls sont abordés dans ce « RC type – Procédures dématérialisées » les aspects liés directement ou indirectement à la dématérialisation, les aspects liés au cadre juridique « classique » ne sont quant à eux pas évoqués.

# **SOMMAIRE**

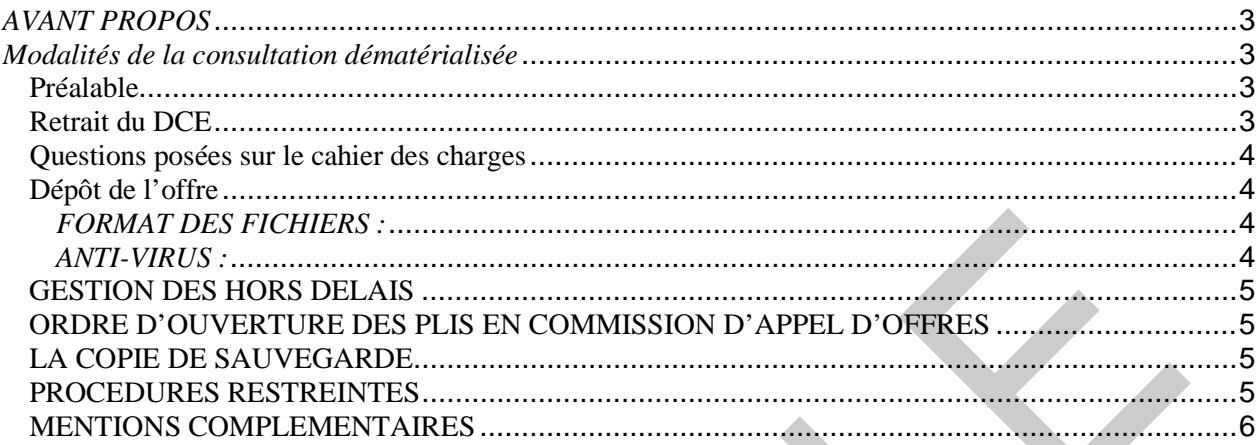

### *AVANT PROPOS*

La présente consultation est passée en application de l'article 56 du Code des Marchés Publics et de l'Arrêté du 14 décembre 2009 relatif à la dématérialisation des procédures de passation des marchés publics.

Dans les pages suivantes, nous faisons référence au site www.achatpublic.com.

Ce site est libre d'accès et permet les échanges des documents dans le cadre de la consultation. Le lieu des échanges est appelé la Salle des Marchés. Les soumissionnaires auront la possibilité de retirer le DCE dans son intégralité, poser des questions sur le DCE, répondre par voie électronique, être tenus informés des rejets, télécharger les demandes de précision, les mises au point et y répondre.

#### *Modalités de la consultation dématérialisée*

#### **Préalable**

Dans le déroulement de la procédure, le soumissionnaire est donc lié par le présent règlement de consultation ainsi que par les conditions d'utilisation de la salle des marchés disponibles à l'adresse suivante : <https://www.achatpublic.com/sdm/ent/dce/charteService.jsp>

Un manuel d'utilisation est également disponible à l'adresse suivante : [http://www.achatpublic.com/apc3/SDME\\_manuels.php](http://www.achatpublic.com/apc3/SDME_manuels.php) afin de faciliter le maniement de la plate-forme.

#### **Retrait du DCE**

Les soumissionnaires peuvent retirer le DCE sur le profil d'acheteur de la personne publique à l'adresse suivante : XXXXX.

Conformément à l'article 1<sup>er</sup> de l'arrêté du 14 décembre 2009, les documents de la consultation sont d'accès libre, direct et complet.

Toutefois, les opérateurs économiques ont toujours la possibilité d'indiquer le nom de la personne physique chargée du téléchargement, ainsi qu'une adresse électronique.

L'identification de l'opérateur économique est importante afin que puissent lui être communiquées les modifications et les précisions apportées aux documents de la consultation.

Afin de pouvoir décompresser et lire les documents mis à disposition par la personne publique, les soumissionnaires devront disposer des logiciels permettant de lire les formats suivants :

− .zip

− *[PLACER ICI LA LISTE DES FORMATS DE FICHIERS UTILISES PAR LA PP]*

#### **Questions posées sur le cahier des charges**

Les soumissionnaires ont la possibilité de poser des questions à la personne publique pendant la durée décrite à l'article XX du présent RC. Ils peuvent le faire par la voie électronique via le service d'échanges avec l'organisme. Les soumissionnaires ayant utilisés cette voie, recevront la réponse via ce service.

#### **Dépôt de l'offre**

Il est rappelé que la date limite du dépôt de l'offre est fixé au JJ/MM/AAAA à HH :MM et ce quel que soit le mode de dépôt.

La signature électronique des documents se fait au moyen des outils de signature intégrés au module de réponse électronique de la plateforme.

*Pour les soumissionnaires souhaitant répondre sous forme dématérialisée et afin de garantir au mieux le bon déroulement de cette procédure dématérialisée, ils devront tenir compte des indications suivantes :*

## *FORMAT DES FICHIERS :*

- *Préciser les formats compatibles que la personne publique peut lire;*
- Le soumissionnaire est invité à :
	- − ne pas utiliser certains formats, notamment les ".exe", …
	- − ne pas utiliser certains outils, notamment les "macros", …
	- − faire en sorte que sa candidature et/ou son offre ne soient pas trop volumineuses

#### *ANTI-VIRUS :*

Les soumissionnaires s'assureront avant la constitution de leur pli que les fichiers transmis ne comportent pas de virus.

Si un programme informatique malveillant est détecté par le pouvoir adjudicateur dans un fichier transmis par voie électronique ou bien dans une copie de sauvegarde ouverte régulièrement, il peut être réparé. [*Si l'acheteur indique dans le règlement de la consultation qu'il procédera à une réparation, il est alors lié et doit procéder à une tentative de réparation*.]

Lorsqu'elles sont accompagnées d'une copie de sauvegarde, les offres et les candidatures transmises par voie électronique dans lesquelles un virus est détecté par le pouvoir adjudicateur, ne font pas l'objet d'une réparation. Dans ce cas, la copie de sauvegarde est ouverte.

Une fois la réparation réussie, la procédure peut suivre son cours.

Si le fichier ne peut pas être réparé, le pouvoir adjudicateur doit considérer ce document comme nul ou incomplet. L'opérateur économique en est informé dans les conditions de l'article 80, I du code des marchés publics.

#### **GESTION DES HORS DELAIS**

Les plis transmis par voie électronique sont horodatés ; tout pli qui parviendrait au-delà de la date et de l'heure limite de dépôt (telles qu'indiquées dans l'AAPC), sera considéré comme hors délai.

#### **ORDRE D'OUVERTURE DES PLIS EN COMMISSION D'APPEL D'OFFRES**

La personne publique doit indiquer l'ordre dans lequel elle procèdera à l'ouverture des plis et en particulier la gestion entre les plis papier et les plis électroniques.

Exemple de rédaction :

Les plis transmis par voie papier seront numérotés par ordre d'arrivée chronologique avec un identifiant « p » mis pour transmission papier ; les plis transmis par voie électronique seront numérotés par ordre d'arrivée chronologique avec un identifiant « e » mis pour transmission électronique. La commission d'appel d'offres procédera à l'ouverture des plis papier par ordre d'arrivée (pli n°p1, pli n°p2, pli n°p'n'...) puis à l'ouverture des plis électroniques par ordre d'arrivée (pli n°e1, pli n°e2, pli n°e'n'...).

#### **LA COPIE DE SAUVEGARDE**

Une candidature ou une offre peut être remise à la fois sous forme électronique **à titre de copie de sauvegarde, une transmission sur un support physique électronique ou sur un support papier** .

Cette copie devra parvenir dans les délais impartis pour la remise des candidatures ou des offres.

Cette copie doit être placée dans un pli scellé comportant la mention lisible de « copie de sauvegarde ». Elle ne sera ouverte que :

- Lorsqu'un programme informatique malveillant est détecté dans les candidatures ou les offres transmises par voie électronique. La trace de cette malveillance est conservée.
- Lorsqu'une candidature ou une offre a été transmise par voie électronique et n'est pas parvenue dans les délais ou n'a pu être ouverte, sous réserve que la copie de sauvegarde soit parvenue dans les délais.

#### **PROCEDURES RESTREINTES**

Les soumissionnaires retenus et admis à présenter une offre recevront lors de l'envoi de la lettre de consultation un mot de passe afin de leur permettre de télécharger le DCE qui sera en accès restreint. Pour permettre cette information, les candidats devront renseigner le formulaire joint en annexe afin d'y indiquer toutes les informations nécessaires à la transmission de la lettre de consultation et du mot de passe. La personne publique utilisera à cet effet le service d'horodatage des échanges.

#### **DONNEES PERSONNELLES**

Il est précisé que les données nominatives collectées par les formulaires, avant les opérations de téléchargement des dossiers de consultation ou lors de l'opération de dépôt des plis, sont destinées à (compléter par le nom de la collectivité). Elles servent à constituer le registre des retraits des dossiers de consultation et le registre des dépôts des offres et/ ou candidatures, qui permettent à la personne publique de pouvoir communiquer avec les opérateurs économiques intéressés par la procédure de passation.

Le soumissionnaire est donc réputé avoir été informé que la personne publique (compléter par le nom de la collectivité) est le responsable du traitement des données ainsi collectées. Il doit donc exercer son droit d'accès, de modification et de suppression directement au près des services compétents de la personne publique.

## **MENTIONS COMPLEMENTAIRES**

- 1. les avis d'appels publics à la concurrence en ligne sont consultables librement sans aucune contrainte d'identification. Ces avis ne sont pas officiels, seuls ceux du BOAMP et/ou du JOUE font foi en cas de discordances au niveau de leur contenu,
- 2. les soumissionnaires s'engagent à ne pas contester le présent règlement de consultation, les documents auxquels il renvoie, ainsi que les éléments constitutifs du dossier de consultation,
- 3. la personne publique s'engage sur l'intégrité des documents mis en ligne. Ces mêmes documents sont disponibles imprimés sur papier et conservés dans les locaux du Service Marchés de la personne publique et dans ce cas sont les seuls faisant foi sous cette forme.
- 4. les soumissionnaires disposent d'une aide technique à l'utilisation de la salle disponible sur le site. Ces documents sont composés :
	- $\#$  du manuel d'utilisation
	- des conditions générales d'utilisation
	- des pré-requis techniques

Ces documents décrivant l'utilisation de la Salle des Marchés d'achatpublic.com font partie intégrante du règlement de consultation.

- 5. le retrait des documents électroniques n'oblige pas le soumissionnaire à déposer électroniquement son offre, et inversement.
- 6. le soumissionnaire s'engage par les présentes à accepter qu'en cas de litige, les signatures électroniques et les certificats émis par des autorités de certification référencées par achatpublic.com utilisés, quelque soit le montant mentionné dans l'offre de l'opérateur économique ou le montant limite des transactions figurant dans le certificat ou les documents contractuels s'y référant, et conservés jusqu'au terme du délai légal de prescription en matière délictuelle sont admissibles devant les tribunaux et feront preuve des données et des faits qu'ils contiennent ainsi que des engagements qu'ils expriment.